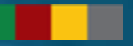

# **Projeto eSocial**

### Envio dos Eventos

31/05/2023

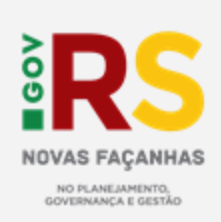

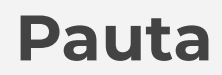

**1. eSocial e suas Fases**

**2. Envio para a Produção**

**3. Próximos Passos**

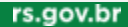

## **eSocial**

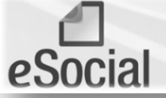

Escrituração Digital das Obrigações Fiscais, Previdenciárias e Trabalhistas

### O que é o eSocial?

É o Sistema de Escrituração Fiscal Digital das Obrigações Fiscais, Previdenciárias e Trabalhistas. É um projeto do Governo Federal criado por meio do decreto 8.373 de 11 de dezembro de 2014. Trata-se de um sistema do governo que unificará o informações envio das de empregados e estagiários.

#### Qual é o objetivo do eSocial?

Uniformizar, centralizar as obrigações e combater a sonegação, viabilizando a garantia aos direitos previdenciários e trabalhistas.

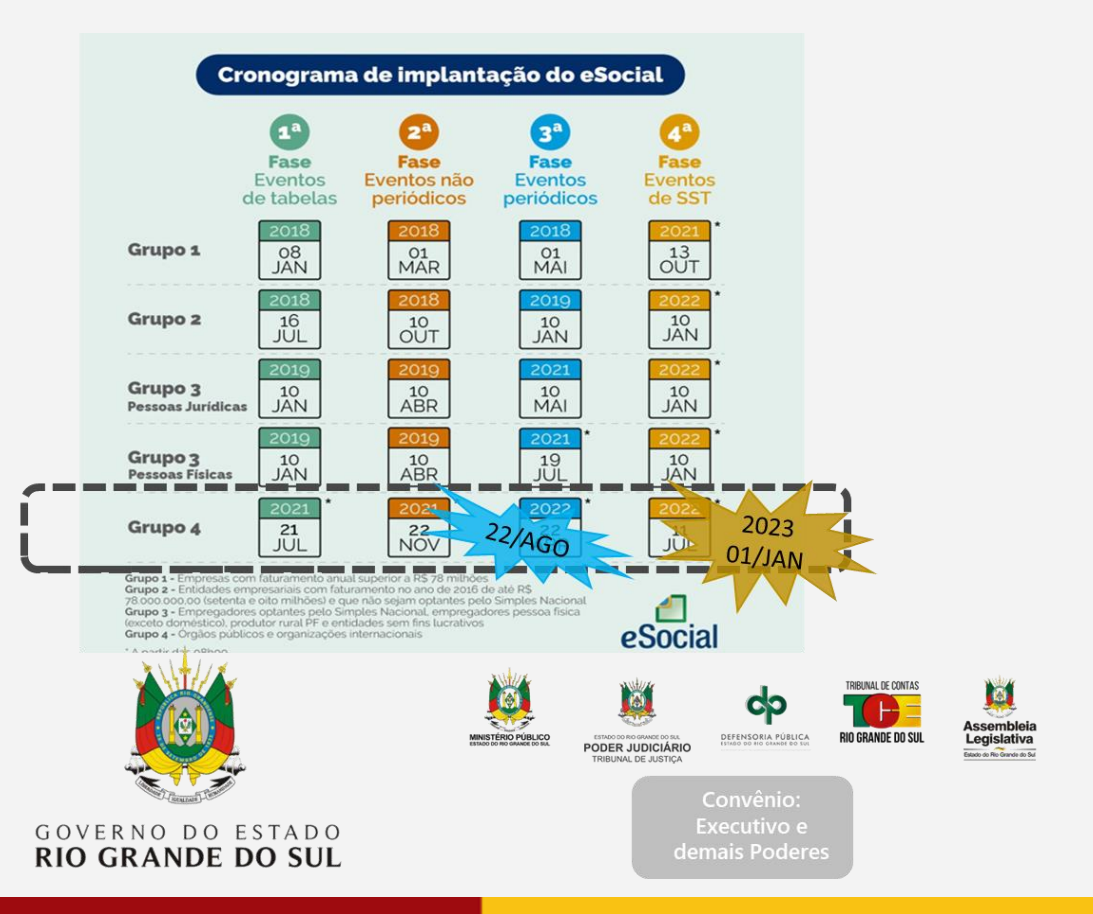

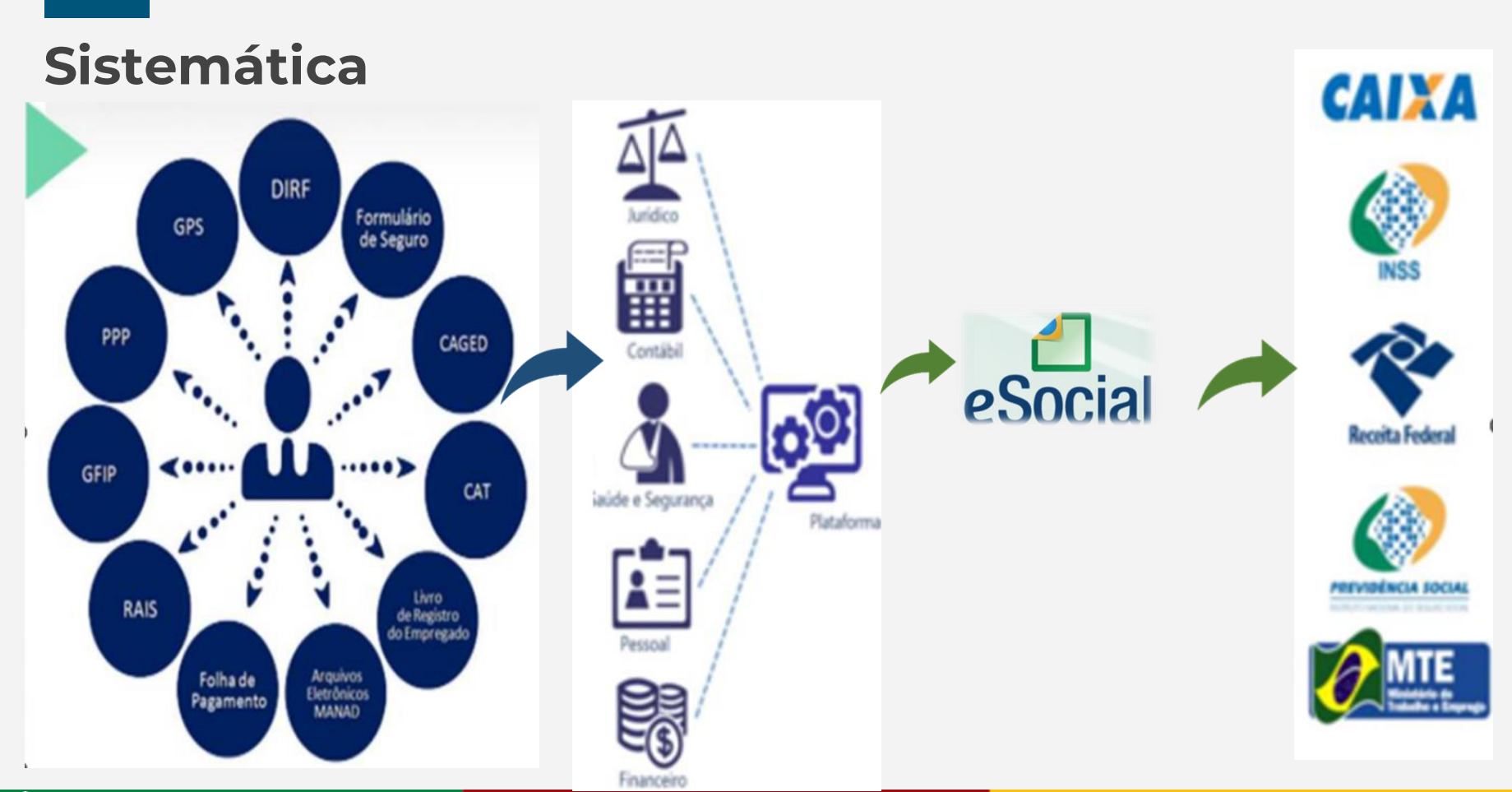

rs.gov.br

## **Linha do Tempo do eSocial no RS**

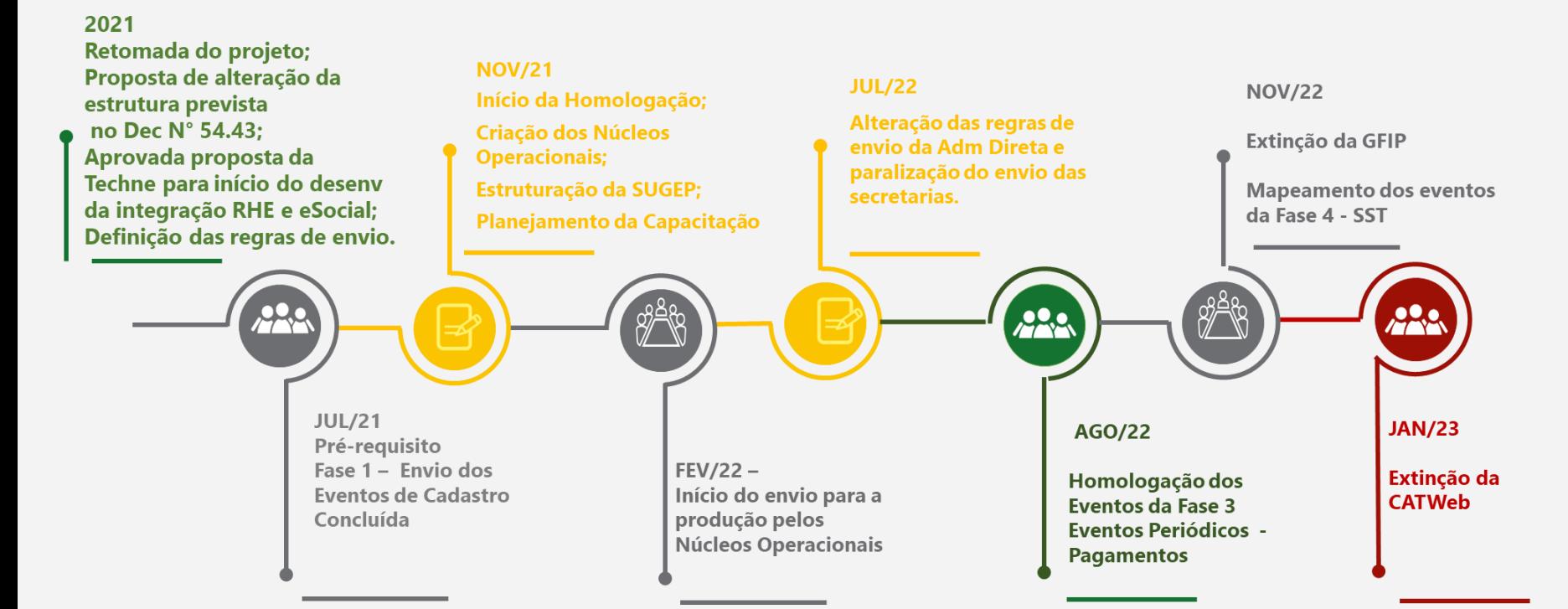

## **Evolução do eSocial no Ambiente Federal**

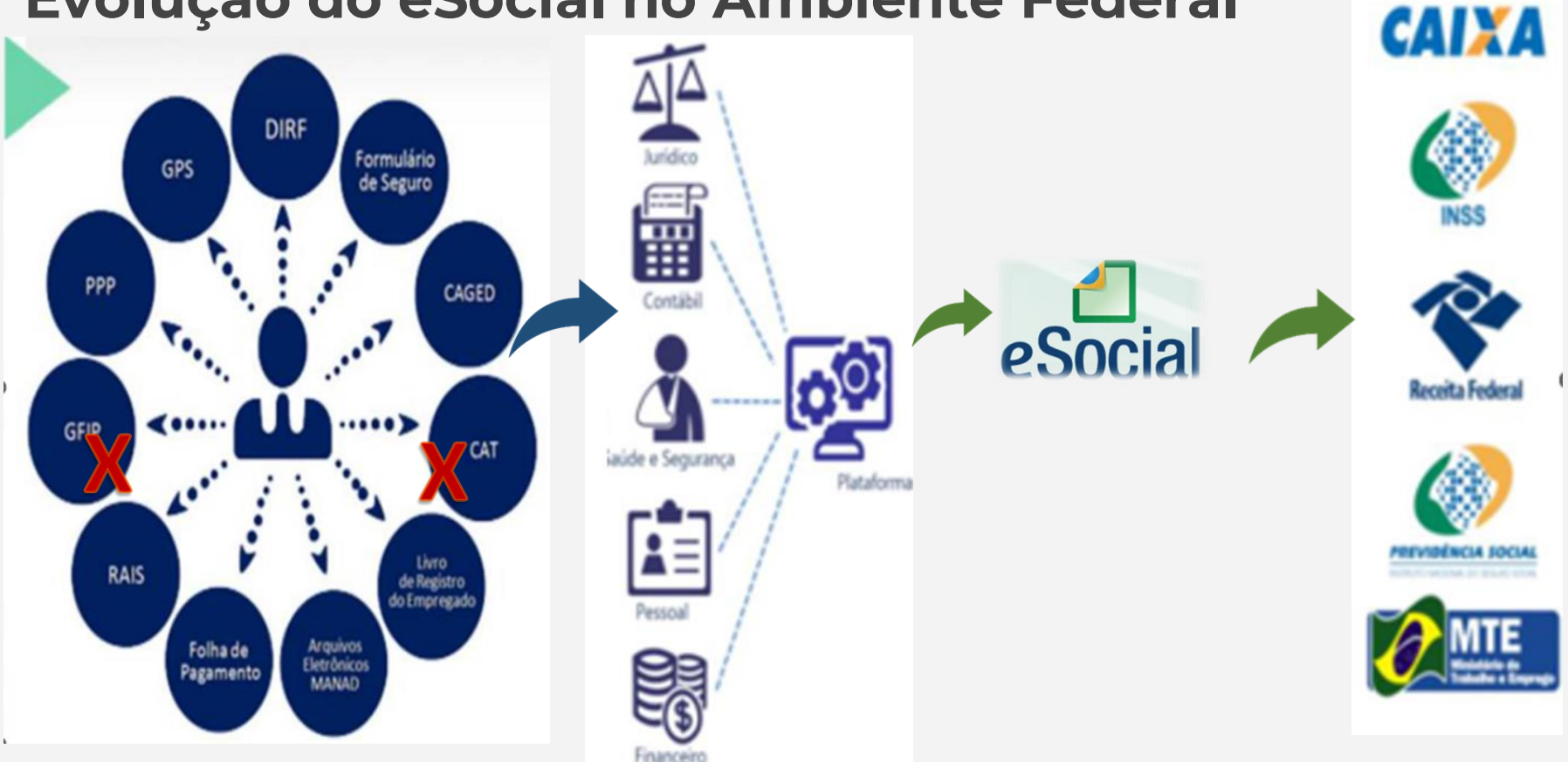

### **Impactos e Penalidades**

Perda do Certificado de Regularidade Fiscal do Estado do RS

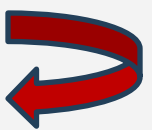

#### **MAED Multas pelo não cumprimento de obrigação**Afastamento temporário Informe afastamentos como férias, auxílio-doença, **Multa** licença-maternidade, dentre outros, no mês do evento. ŕ⊞ **Admissão Multa** Figue atento, o profissional só pode começar a trabalhar Pode variar de R\$ 1,812,87 a R\$ 181,284,63, sendo determinada pelo fiscal do Ministério do Trabalho. após a assinatura da carteira e do contrato de trabalho. **por** Multa **Exame médico (ASO)** R\$ 3.000,00 se no dia da admissão a pessoa **Atraso** Esteja em dia com os exames dos trabalhadores, agende o estiver trabalhando sem registro. admissional, periódico, retorno ao trabalho, mudança de função e demissional, de acordo com cada caso. Multa **• Folha de pagamento na** A quantia, que é determinada pelo fiscal do Envie as informações de acordo com o trabalho, vai de R\$ 402.53 a R\$ 4.025.33. calendário de fechamento da folha. HH **Entrega ·** Férias **Multa** R\$ 1.812,17 se a folha de pagamento Acompanhe a assinatura do aviso de férias, estiver errada (reprocessamentos que precisa ser em até 30 dias antes do início. podem ser entendidos como erro). **da**  Não é permitido receber férias e continuar trabalhando. Multa **e** Rescisão Entre R\$ 10,64 e R\$ 106,41 por colaborador **Declara** Respeite o prazo para pagamento das verbas que estiver trabalhando no período de férias. rescisórias, de 10 dias após o desligamento. qualquer que seja o motivo da rescisão. **ção** Alterações cargo e salário **Multa** Informe as mudanças de cargo e salário Um salário do colaborador por atraso do no mês anterior à vigência. pagamento. Multa Acidente de trabalho R\$ 402,54 por pessoa com informação incorreta Investigue o que ocorreu, consiga testemunhas e tire fotos. Comunique ao RH no momento do acidente, pois o prazo para enviar a CAT (Comuni-**Controle de Frequência** cação de Acidente do Trabalho) é de 24 horas. Verifique o horário dos funcionários. Não são permitidas Multa mais de duas horas extras diárias e o intervalo de repouso · Alteração de dados **HILL** entre jornadas não pode ser inferior a onze horas. Faltas por R\$ 402,54 caso a CAT seja feita incorretamente ou com atraso. Informe as alterações no contrato de trabalho doenças devem ser comprovadas por atestados médicos e e nos dados cadastrais no início e na vigência encaminhados ao RH.

do vínculo empregatício.

mação errada.

R\$ 402.54 por empregado com infor-

**Multa** 

#### Multa

R\$ 37,83 por colaborador com excesso de jornada, em casos de não cumprimento do descanso e não apresentação de atestados médicos. O valor é dobrado em casos de reincidência, oposição ou desacato.

# **Governança**

Minuta para alteração do Decreto Estadual N° 54.435, de 21 de dezembro de 2018

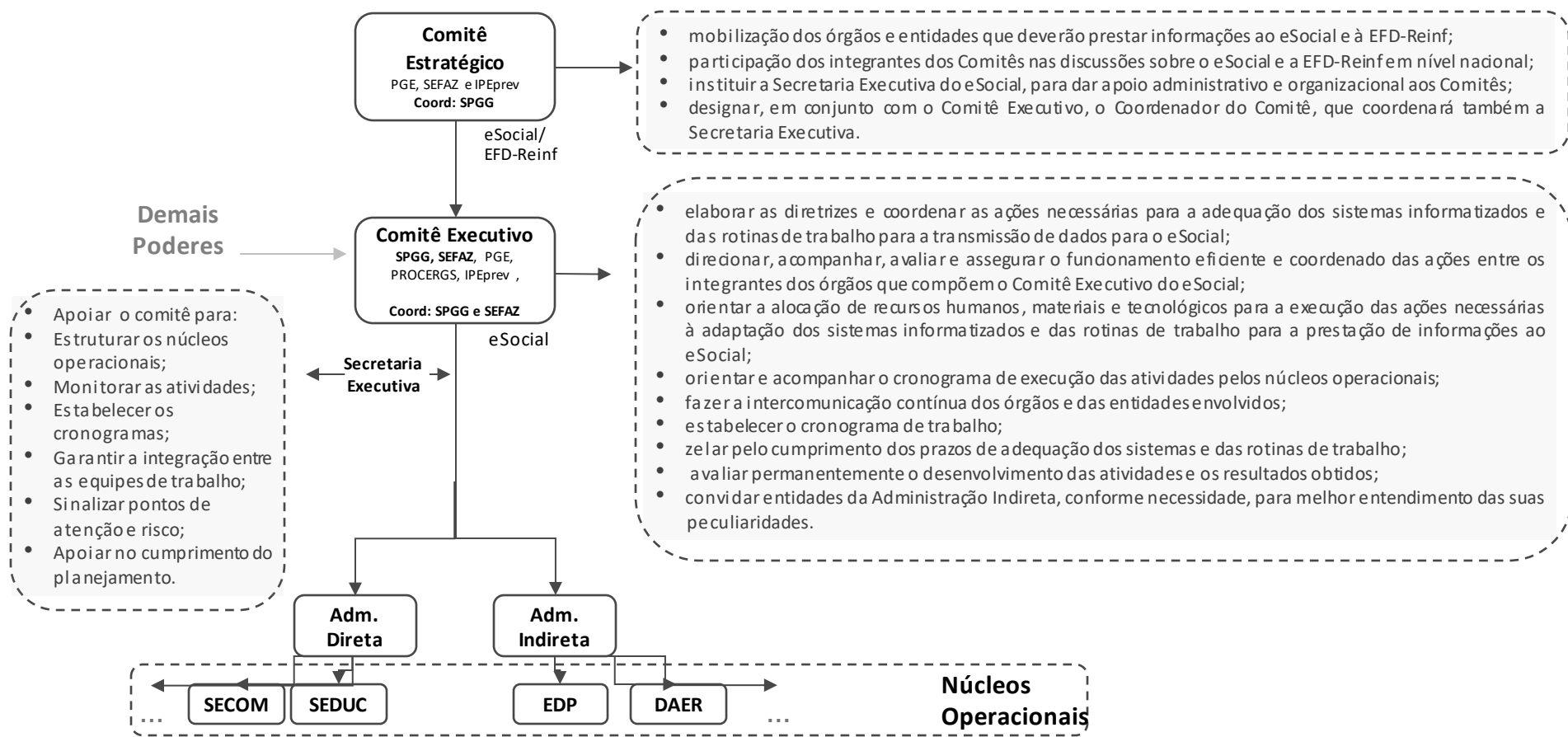

## **Formato de Trabalho**

Minuta para alteração do Decreto Estadual N° 54.435, de 21 de dezembro de 2018

### **Comitê Executivo**

- elaborar as diretrizes e coordenar as ações necessárias para a adequação dos sistemas informatizados e das rotinas de trabalho para a transmissão de dados para o eSocial;
- orientar a alocação de recursos humanos, materiais e tecnológicos para a execução das ações necessárias à adaptação dos sistemas informatizados e das rotinas de trabalho para a prestação de informações ao eSocial;
- orientar e acompanhar o cronograma de execução das atividades pelos núcleos operacionais;
- zelar pelo cumprimento dos prazos de adequação dos sistemas e das rotinas de trabalho;

### **Núcleos Operacionais**

**23** 

Núcleos **26** Operacionais na **Adm Direta**

**AL-RS**

**MP-RS TCE-RS TJ-RS**

**DEFENSORIA-RS**

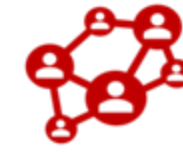

Operacionais **Adm Indireta**

- Acompanhar as divulgações do Comitê Executivo
- Participar das capacitações/treinamentos
- Executar as atividades planejadas, de acordo com as diretrizes do Comitê Executivo:

testes, conferências/ajustes das informações, envio para o ambiente restrito/produção do eSocial e recebimento/ajustes das inconsistências apontadas

Buscar junto ao Comitê Executivo suporte em situações não definidas nas diretrizes e nas entregas previstas nos cronogramas

### **Núcleo de Gestão do eSocial**

Minuta para alteração do Decreto Estadual N° 54.435, de 21 de dezembro de 2018

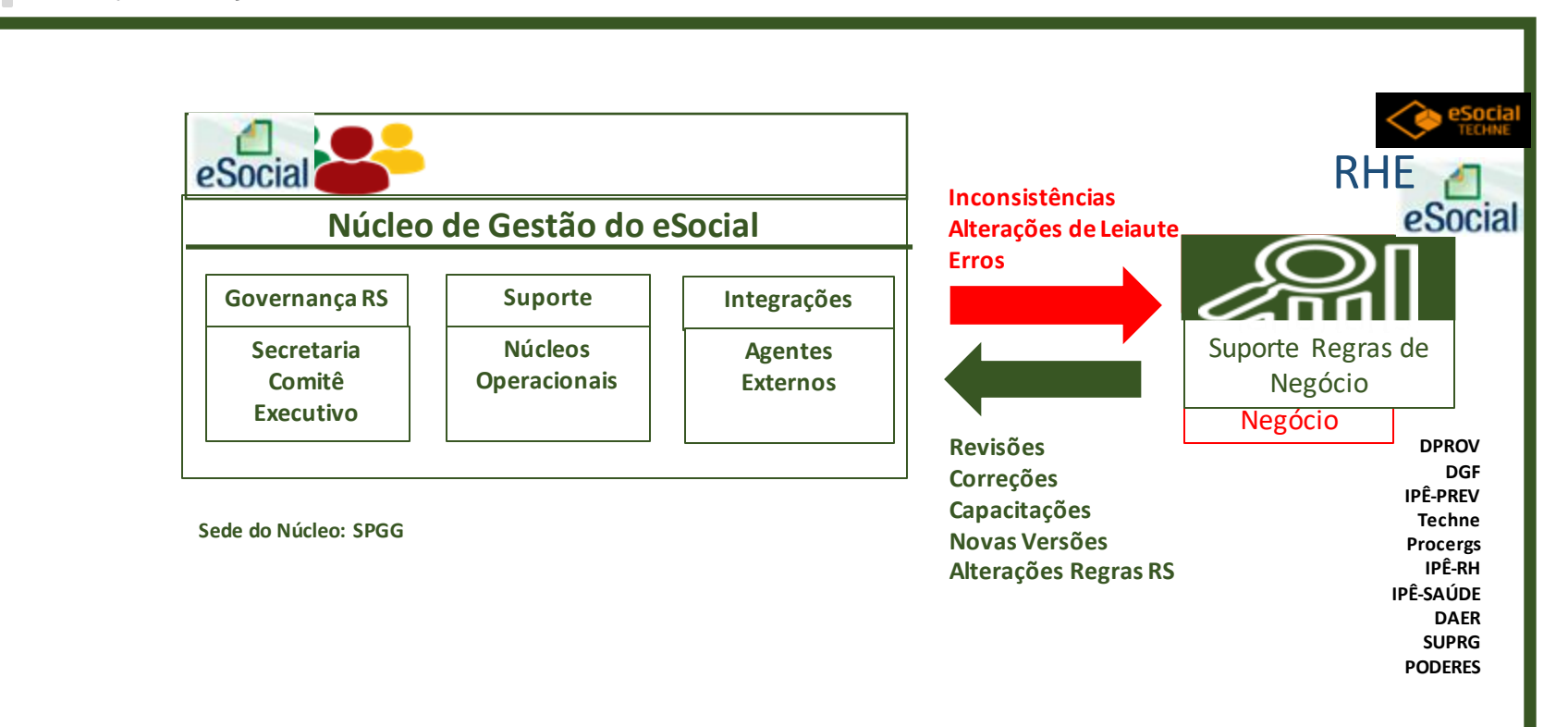

### **Modelo de Operacional do eSocial - GOV**

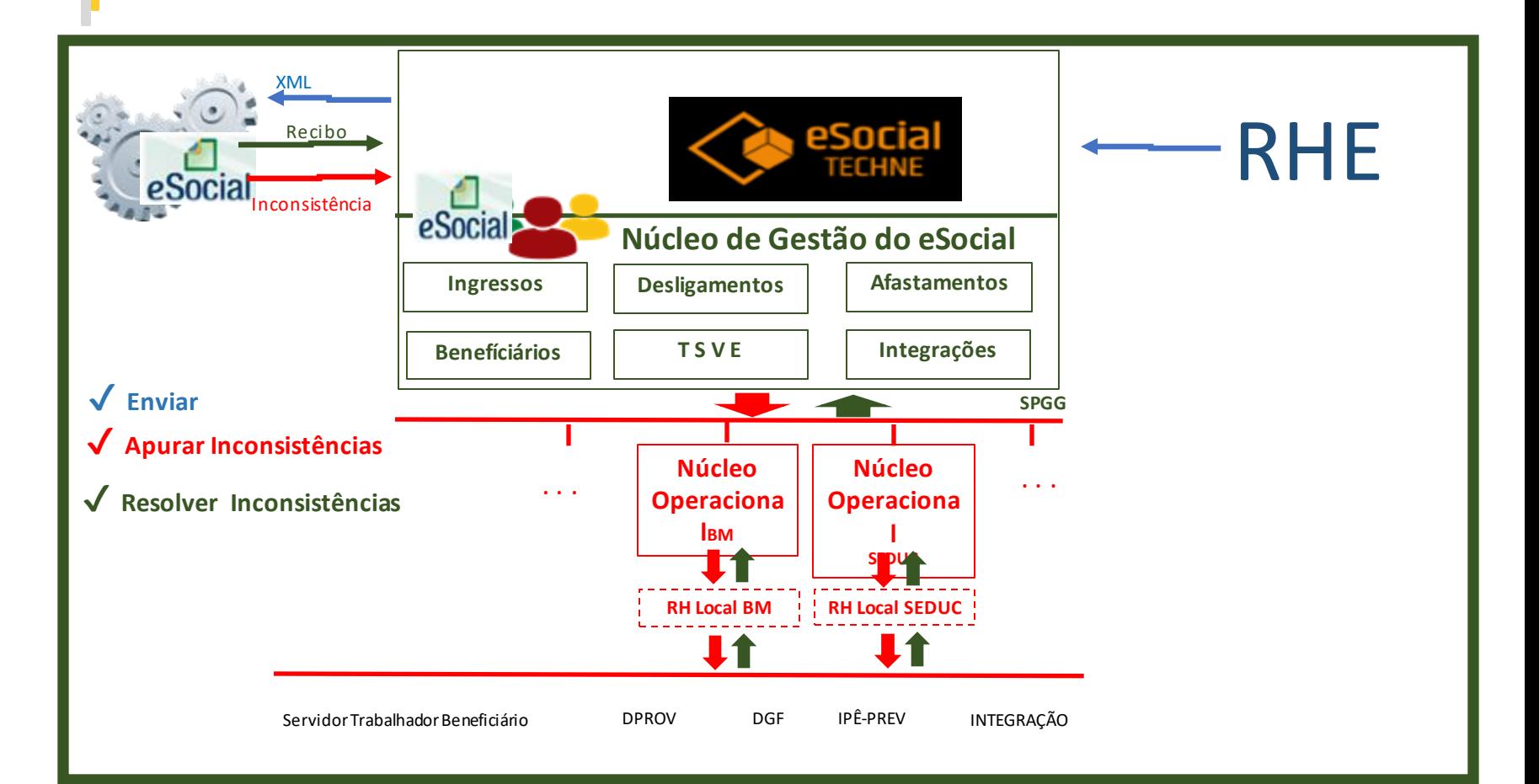

# **Governança**

...

Minuta para alteração do Decreto Estadual N° 54.435, de 21 de dezembro de 2018

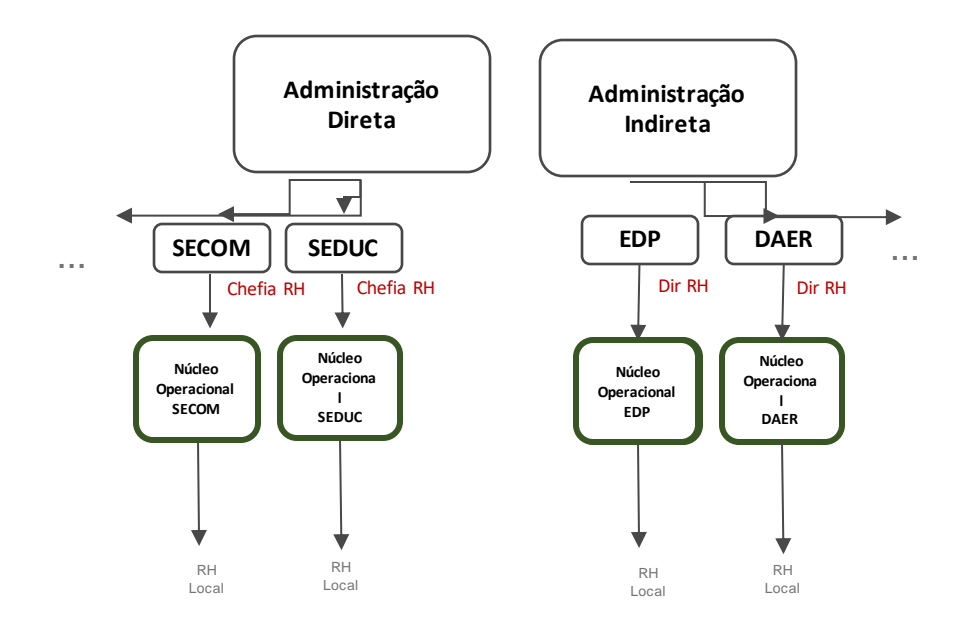

**Titular do Órgão:**

**Indica o Responsável pelo Núcleo Operacional na sua Entidade**

## **Ações Imediatas -** Gestor de RH

✔ Revisão da composição do Núcleo Operacional;

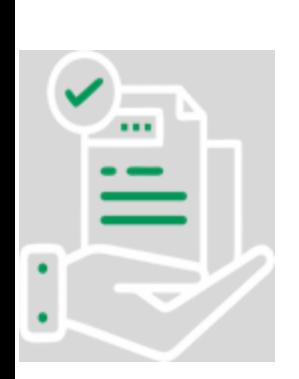

Caso necessária alteração ou criação do Núcleo Operacional Enviar ofício assinado pelo titular da pasta para o email esocial-gestao@spgg.rs.gov.br

Contendo: **Nome Id Usuário no RHE E-mail Telefone (preferencialmente W hatsApp)**

✔ Atenção para garantir a disponibilidade dos componentes do Núcleo Operacional durante os períodos de capacitação e envio para a Produção.

## **Ações Imediatas -** Núcleo de Gestão do eSocial

**10h30 10h45 11h 3.**

**Garantir o acesso ao material de apoio e vídeos de capacitação;** https://airtable.com/shrHGOhAQl71lgEyb/tblfElxY4ZKnlbcgE/viwyEOo1EG MUXSgeC/recgqj5ZUGwysOrQx

**Ampliar o suporte aos Núcleos Operacionais**

https://teams.microsoft.com/l/meetupjoin/19%3ameeting\_ODg2MDJkNzYtMjJkZS00MTUzLWIxNmYtNTg3OWFlZWJlMTI4%40thread.v2/0?context=%7b%22Tid%22%3a%2 215dcd909-8dc0-40e9-a1e5-cecb053cdd1a%22%2c%22Oid%22%3a%2290d37595-af14-4810-8c6c-32cca41a83a2%22%7d

**Acesso ao Manual de Orientação do eSocial (MOS)**

https://www.gov.br/esocial/pt-br/documentacao-tecnica

## **Núcleo de Gestão do eSocial Capacitação e Suporte**

- **Sala virtual com agenda diária para acompanhamento dos Núcleos Operacionais capacitados para o envio:**
	- Ocorre das 14:00 às 16:00, para esclarecimento de dúvidas e apoio na operação do envio para o eSocial.
	- Link será disponibilizado no chat do Fórum.

**No email : esocial-gestão@spgg.rs.gov.br**

```
Telefone: 3288-1353 ou 3288-1297
Ivan, Gilberto ou Silvia
```
## **Núcleo de Gestão do eSocial - Priorização**

- **A Prioridade do envio é para os eventos essenciais para os trabalhadores do RGPS - Regime Geral de Previdência Social Regimes Jurídicos: CLT ou RJU.**
- **São definidos como essenciais os eventos:**
	- <sup>o</sup> Impactem na geração das Darf's na DCTFWeb; ou
	- <sup>o</sup> Impactem na obtenção dos direitos previdenciários do trabalhador; ou
	- <sup>o</sup> O INSS ou a Receita Federal não disponibilize outro meio, que não seja o eSocial, de prestar a informação, gerando multas para o estado. Ex: Comunicado de Acidente do Trabalho.

## **Requisitos para o envio ao eSocial**

**Certificado do tipo A1**

Todos os órgãos devem ter Certificado do Tipo A1 Válido, para uso do seu Núcleo Operacional do eSocial.

O que é um Certificado do Tipo A1 Válido:

Certificado do CPF do operador com procuração digital Concedida pelo Órgão no e-CAC; e Certificado dentro do prazo de validade temporal.

**Enviado email para os Núcleos Operacionais, já constituídos, que ainda não iniciaram o envio ao e-Social.**

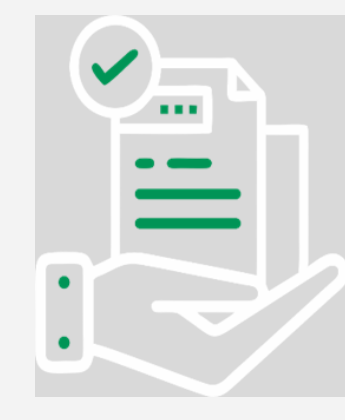

### **Requisitos para o envio ao eSocial**

### ■ **Administração Indireta**

Todas as entidades estão com os recursos disponíveis para o envio para a produção de todos os seus trabalhadores.

### ■ **Administração Direta**

Liberados para iniciar o envio dos trabalhadores enquadrados Regime Geral de Previdência. (CLT ou RJU).

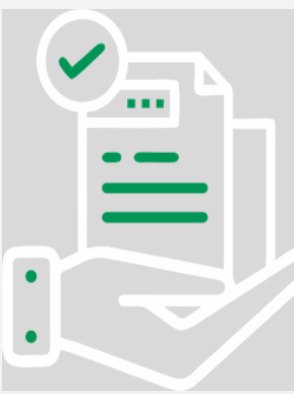

## **Fase 3 – Eventos Periódicos Folha de Pagamento e Pagamentos**

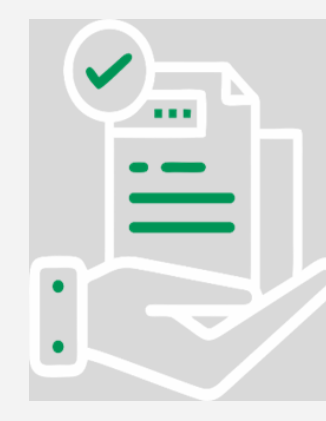

- **Condução da SEFAZ**
	- <sup>o</sup> Tesouro já iniciou a classificação das Rubricas da Folha;
	- <sup>o</sup> SEFAZ está elaborando o desenho do processo do envio dos eventos pós folha.

## **Fase 4 – Eventos Saúde e Segurança do Trabalho**

O envio de CAT deve ser efetuada pelo Núcleo Operacional **Requisitos para envio ao eSocial devem estar atendidos**

Comunicação sobre Ata de Registro de Preço para a elaboração dos Laudos e Programas necessários para os eventos S-2220 (Monitoramento da Saúde do Trabalhador), S-2240 (Condições Ambientais do Trabalho – Agentes Nocivos)

Demais eventos ainda em desenvolvimento

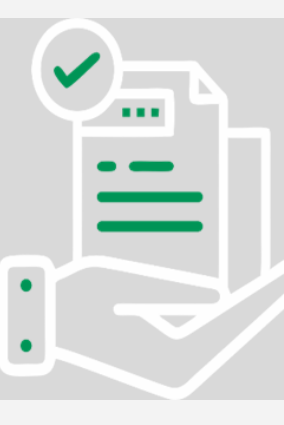

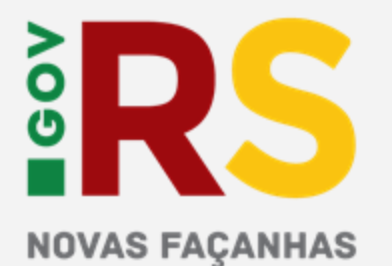

NO PLANEJAMENTO, **GOVERNANCA E GESTÃO** 

#### **GOVERNO DO ESTADO DO RIO GRANDE DO SUL**

Governador: Eduardo Leite Vice-Governador: Gabriel Souza

### **SECRETARIA DE PLANEJAMENTO, GOVERNANÇA E GESTÃO • SPGG**

Secretária: Danielle Calazans

Subsecretária de Gestão de Pessoas: Ana dal Ben

### **DEPARTAMENTO CENTRAL DE GESTÃO DA VIDA FUNCIONAL**

Diretor: Leonardo Justino

Divisão Central de Gestão de Sistemas: Silvia Mozzini

Ivan Rosa

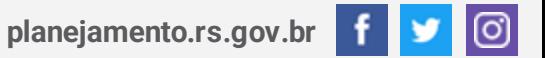